# **Computación 1**

Ingeniería Forestal Universidad de la República

## Programa Informático

#### Un programa se compone de

**Datos** 

- Son la representación dentro de la computadora de aspectos de la realidad.
- Servirán para ser procesados y producir resultados.

#### **E** Instrucciones.

- Son la parte central del programa.
- Manipulan los datos, realizan cálculos, muestran los resultados, etc.

### Datos

**● Tipos de datos Enteros Reales E**Caracteres Palabras (Strings) Vectores Booleans (verdadero, falso) **<u></u>** 

### Datos

#### **Constantes**

Representan un dato que se mantiene sin cambio alguno, es decir son invariables.

#### **•Variables**

Representan un valor posible y que puede variar tantas veces como se desea.

#### Constantes

- Son datos que tienen un significado fijo y conocido.
- Su significado no cambia durante la ejecución del programa.
- Son introducidas mediante declaraciones de la forma:

**<constante> = <valor>;**

Ejemplo: **pi = 3.1416;**

#### Constantes

- Declarar una constante tiene como objetivo denotar mediante un nombre, el significado o uso de un cierto valor (fijo) que va a ser manipulado en el programa.
- Usar constantes ayuda a que los programas sean mas fáciles de mantener y modificar.

### Variables

- Almacenan datos cuyo valor asociado o significado puede cambiar durante la ejecución del programa.
- Su cambio de valor no es arbitrario, sino producto de la ejecución de ciertas sentencias en el programa.
- Son posiciones de memoria a las que asignamos un nombre y a través de las cuales podremos almacenar y recuperar datos.

### Variables

● Por cada variable se reserva una posición en la memoria donde se aloja su valor corriente.

● Tal posición es solo accedida a través del nombre de la variable.

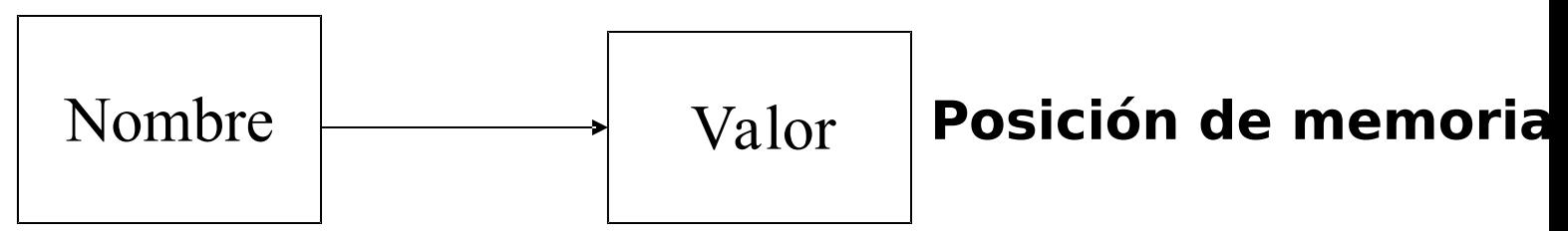

#### Variables

#### Son introducidas mediante declaraciones de la forma:

#### **<variable> = <valor>;**

#### Ejemplo: **x = 3.1416;**

**. Los algoritmos con frecuencia presentan** situaciones en las que se deben proporcionar acciones alternativas que pueden o no realizarse, dependiendo de los datos de entrada, reflejándose el cumplimiento o no de una determinada condición.

- Diseñar un algoritmo para calcular el salario semanal de un empleado que trabaja por horas.
- La empresa paga una tasa de 1.5 la tasa normal por todas las horas trabajadas mayores a 40.

```
 leer(tasa)
leer(horas)
si horas > 40 
entonces
        paga = tasa * 40 + 1.5 * tasa *(horas - 40)
sino 
        paga = tasa * horas
fin si
```
- Las condiciones nos permiten hacer **preguntas** sobre el estado de los datos empleados en un programa
- De acuerdo a si las respuestas son satisfactorias o no, pueden tomarse decisiones sobre las acciones a desarrollarse.
- Las respuestas posibles a las preguntas sobre el estado de los datos pueden ser solo dos:
	- **Everdadero** (true), o **falso** (false)
	- **a**100

#### Expresiones Lógicas

- Son expresiones que solamente pueden tomar uno de dos valores, verdadero o falso
- Los operandos de una expresión lógica pueden ser:
	- **Expresiones relacionales**: que comparan dos valores utilizando operadores relacionales y determinan si existe o no una cierta relación entre ellos.
	- **Expresiones lógicas**: que se relacionan entre si mediante operadores lógicos.

#### Expresiones Lógicas

#### **Expresiones relacionales**

- **E** Forma general
	- Exp\_1 operador\_relacional Exp\_2
	- Exp 1 debe ser de igual tipo que Exp 2
		- **E** Numéricos
		- **E** Caracteres
- **E** Operadores relacionales
	- Menor que <
	- Menor o igual que  $\leq$
	- Mayor que >
	- Mayor o igual que  $\geq$
	- Distinto que  $!= -$
	- Igual que  $==$

## Condiciones Expresiones Lógicas

#### Operadores lógicos:**NOT AND** OR

### Condiciones Expresiones Lógicas

- **Simples** 
	- $2+2==4$
	- 5>6
	- ₹ 3 es múltiplo de 8
- Complejas
	- $\equiv$  (5>3) AND (3>1)
	- (5 es múltiplo de 2) AND (4 es múltiplo de 2)
	- $(4>5)$  OR (5>4)
	- $(5!=6)$  OR (5==7)

## Condiciones Expresiones Lógicas

- Expresiones lógicas:
	- **E** Operandos
		- Variables y constantes
	- **EDperadores** 
		- Operadores relacionales
		- Operadores lógicos,

#### Condiciones Tablas de verdad AND, OR y NOT

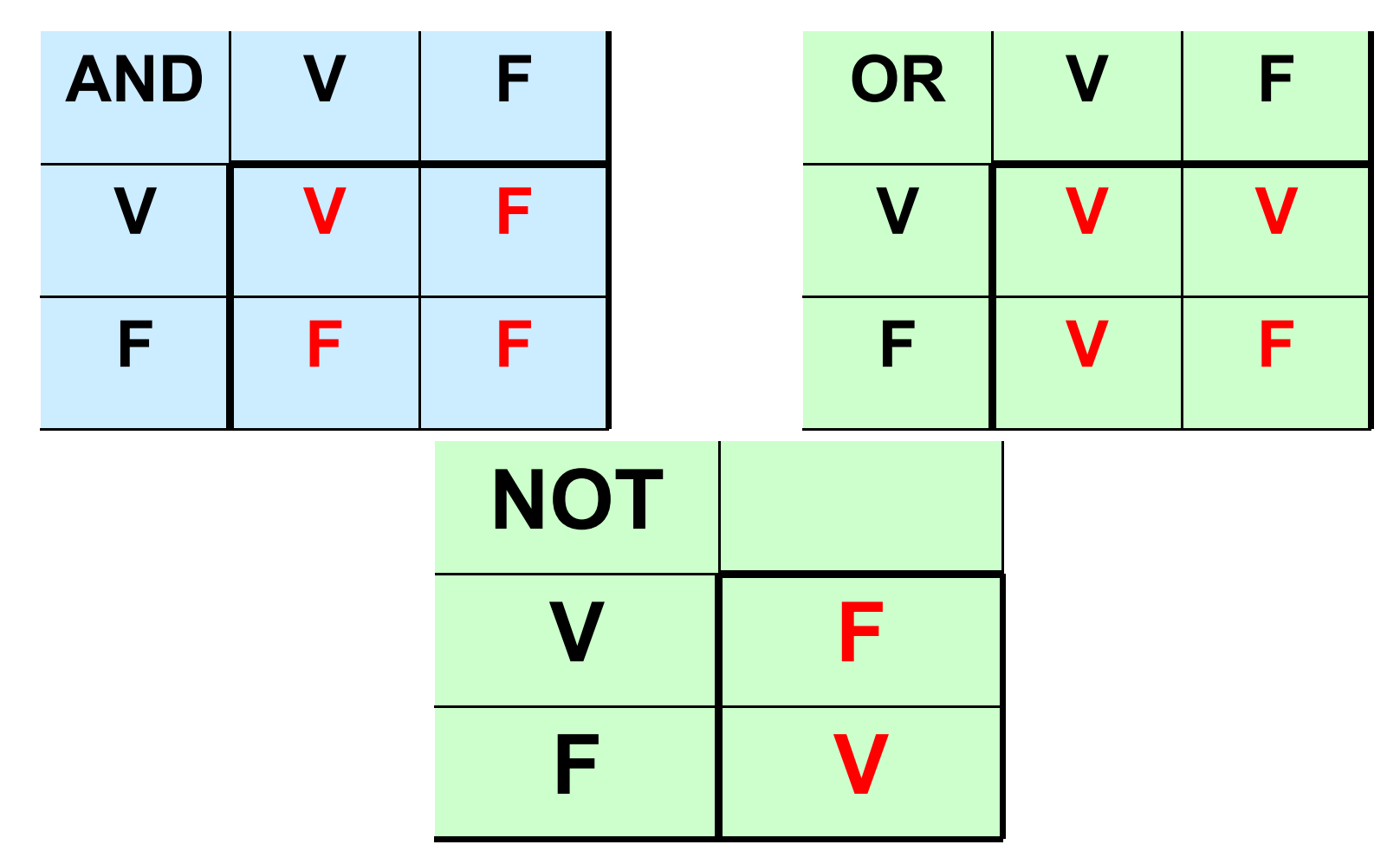

#### Condiciones Orden de precedencia

Orden de precedencia en la evaluación:

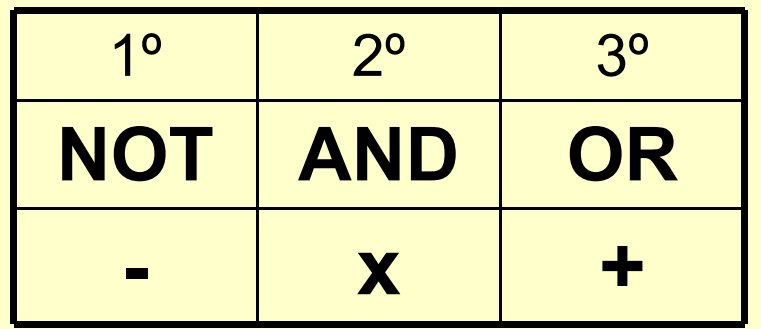

El orden se puede alterar usando () igual que en expresiones matemáticas

### Condiciones Leyes de De Morgan

Augustus de Morgan (1806-1871)

**Si A y B son dos operadores lógicos:**  $\bullet$  NOT(A AND B) == (NOT A) OR (NOT B)  $\bullet$  NOT(A OR B) == (NOT A) AND (NOT B)

## Expresiones lógicas

- **Evaluación estricta** 
	- **Se evalúan todas las expresiones para** obtener el resultado.
- Evaluación lazy o circuito corto
	- **Se evalúan las expresiones de izquierda a** derecha.
	- Si en algún momento se sabe el resultado definitivo, no se evalúan el resto de las expresiones.

## Expresiones lógicas

#### OR:

evaluación estricta: |

evaluación lazy: ||

#### AND:

evaluación estricta: &

evaluación lazy: &&

#### NOT:

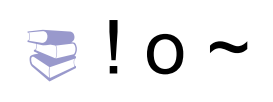

#### Instrucciones

#### **Asignación**

Asignan valores a variables.

#### Estructuras de Control

- Organizan el curso (flujo) de ejecución.
- Pueden basarse en Condiciones

**e**El objetivo de una sentencia de asignación es cambiar el valor almacenado en una variable.  **<variable> = <expresión>**

```
● Ejemplos:
     x = 3 + 4 x = x + (3.0 / 5.9)
     c = a'
```
- $\bigcirc$ Una asignación  $x = e$  es ejecutada siguiendo estos pasos:
- **1.- Se evalúa la expresión e 2.- Se reemplaza el valor almacenado en la posición de memoria pos, correspondiente a la variable x, por el valor de e.**

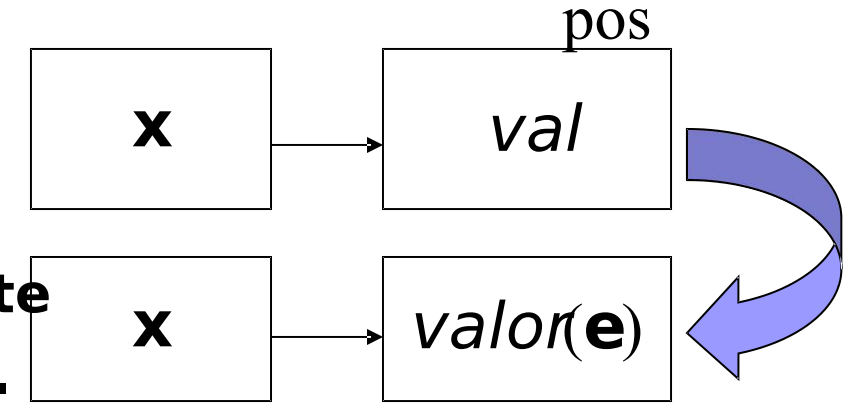

 La ocurrencia de una variable en el lado izquierdo de una asignación denota la posición de memoria donde almacenar el valor resultante de evaluar la expresión en el lado derecho.

$$
x=1;
$$

 La ocurrencia de una variable en el lado derecho de una asignación denota su valor actual.

$$
y = x + 1;
$$

 Una misma variable puede aparecer en la parte izquierda y derecha de una asignación.

#### $x = x + 1$

- Esto NO debe interpretarse como una ecuación matemática!
- Sólo significa que estamos usando el valor actual de la variable x para calcular su nuevo valor.